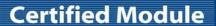

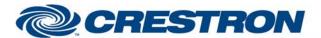

Partner: ClearOne Model: INTERACT

**Device Type: Conferencing** 

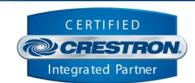

| GENERAL INFORMATION         |                                                                                                    |  |
|-----------------------------|----------------------------------------------------------------------------------------------------|--|
| SIMPLWINDOWS NAME:          | ClearOne INTERACT Dialing Control v1.2                                                                                                    |  |
| CATEGORY:                   | Conferencing                                                                                                    |  |
| VERSION:                    | 1.2                                                                                                    |  |
| SUMMARY:                    | This module provides control of the dialer on the ClearOne INTERACT.                                                                                                    |  |
| GENERAL NOTES:              | This module provides control of the dialer on the ClearOne INTERACT.  The INTERACT only allows 20 entries in the addressbook.  NOTE: The module "ClearOne INTERACT Feedback Processor v1.2" MUST be used to provide the initial processing of the responses from the ClearOne. |  |
| CRESTRON HARDWARE REQUIRED: | C2COMI, C2COM-2/3                                                                                                    |  |
| SETUP OF CRESTRON HARDWARE: | RS232 Baud: 57600 Parity: N Data Bits: 8 Stop Bits: 1 RTS/CTS Handshaking should be enabled to insure no data is lost.                                                                                                    |  |
| VENDOR FIRMWARE:            | 1.0.28.0                                                                                                    |  |
| VENDOR SETUP:               | Flow control should be set to "on". The baud rate should be set to 57600.                                                                                                    |  |
| CABLE DIAGRAM:              | CNSP-141                                                                                                    |  |

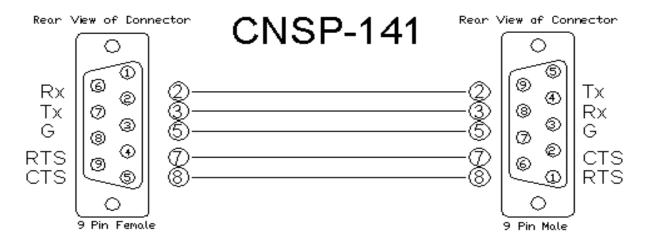

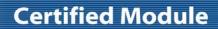

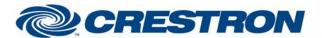

Partner: ClearOne Model: INTERACT

**Device Type: Conferencing** 

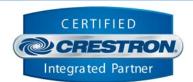

| CONTROL:                                |   |                                                                                                    |
|-----------------------------------------|---|----------------------------------------------------------------------------------------------------|
| Auto_Answer_ <on off="" toggle=""></on> | D | Pulse to turn auto answer on and off.                                                                                     |
| Auto_Disconnect_*                       | D | Pulse to set the auto disconnect to the desired setting.                                                                  |
| Hook_Flash_Duration_*                   | D | Pulse to set the hook flash duration.                                                                                     |
| <on off="">_Hook</on>                   | D | Pulse to take the phone off hook or set the phone on hook.                                                                |
| On_Hook_Off_Hook_Toggle                 | D | Pulse to take the phone off hook or set the phone on hook.                                                                |
| Flash                                   | D | Pulse to flash the hook.                                                                                                  |
| Redial                                  | D | Pulse to dial the last number dialed by the INTERACT. This is NOT necessarily the last number entered using the module.   |
| Dial_Key_*                              | D | Pulse to enter the number to dial.                                                                                        |
| Dial                                    | D | Pulse to dial the number entered.                                                                                         |
| Addressbook_*_Page                      | D | Pulse to go to the desired addressbook page.                                                                              |
| Addressbook_Dial_Selected               | D | Pulse to dial the selected addressbook entry.                                                                             |
| Get_Initial_Status                      | D | Pulse to get the current settings. THIS IS NOT TO BE USED FOR CONSTANT POLLING.                                           |
| USB_Dialer                              | D | Set high to indicate that the dialer being used is a USB dialer.                                                          |
| Addressbook_Select_Entry[*]             | D | Pulse to select and deselect the addressbook entry.                                                                       |
| From_Processor_Module                   | S | Serial input MUST be routed from the To_Dialing_Modules output on the "ClearOne INTERACT Feedback Processor v1.2" module. |

| FEEDBACK:                        |   |                                                                          |
|----------------------------------|---|--------------------------------------------------------------------------|
| Auto_Answer_Is_ <on off=""></on> | D | High to indicate the current auto answer setting.                        |
| Auto_Disconnect_Is_*             | D | High to indicate the current auto disconnect setting.                    |
| Hook_Flash_Duration_ls_*         | D | High to indicate the current hook flash duration setting.                |
| Phone_Is_ <on off="">_Hook</on>  | D | High to indicate the current phone hook state.                           |
| Ringing                          | D | This will flash high and low to indicate that there is an incoming call. |

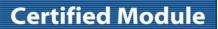

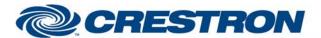

Partner: ClearOne Model: INTERACT

**Device Type: Conferencing** 

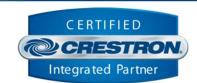

| Addressbook_Selected_Entry[*]  | D | High to indicate the currently selected addressbook entry.   |
|--------------------------------|---|--------------------------------------------------------------|
| Number_To_Dial_Text            | S | Serial signal indicating the currently entered phone number. |
| To_Device                      | S | Serial signal to be routed to a 2-way serial com port.       |
| Addressbook_Entry_Name_Text[*] | S | Serial signal indicating the addressbook entry names.        |

| PARAMETER:                   |   |                                                                                                    |
|------------------------------|---|----------------------------------------------------------------------------------------------------|
| Phone_Number_Length          | Р | Enter the number of characters for the phone number. Maximum is 44d. Default is 44d                                                                     |
| Addressbook_Entries_Per_Page | Р | Enter the number of entries to be displayed per page. Range is 1d to 20d. Default is 10d. (If using a scrolling list on a touch panel set this to 20d.) |
| Unit_Type                    | Р | Select the unit type to control. Default is INTERACT PRO.                                                                                               |
| Unit_ID                      | Р | At the time that v1.2 of the module was released, the only valid Unit_ID is ID0.                                                                        |

| TESTING:                        |                                                                                                    |
|---------------------------------|----------------------------------------------------------------------------------------------------|
| OPS USED FOR TESTING:           | 4.001.1012                                                                                                    |
| SIMPL WINDOWS USED FOR TESTING: | 4.03.20                                                                                                    |
| CRESTRON DB USED FOR TESTING:   | 54.05.005.00                                                                                                    |
| DEVICE DB USED FOR TESTING:     | 73.00.001.00                                                                                                    |
| SAMPLE PROGRAM:                 | ClearOne INTERACT v1.2 Demo PRO2                                                                                                    |
| REVISION HISTORY:               | <ul> <li>V. 1.0 – Original release.</li> <li>V. 1.2 – Incorporated 3-series best practices into all Simpl+. Also added USB Dialer to the ClearOne INTERACT Dialing Control module.</li> </ul> |